Quantification of Road Vehicle Handling Quality Using a Compensatory Steering Controller

Braghieri G, Haslam A, Sideris M, Timings J, Cole D

Trans. ASME, Journal of Dynamic Systems, Measurement, and Control 031010-2 / Vol. 139, March 2017

Description of Underlying Data Provided in the Repository

Two data files are provided:

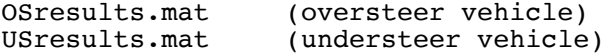

Files with a .mat extension contain MATLAB formatted data. Use the 'load' function in Matlab to put the contents of the file into the Matlab workspace.

The files contain the data underlying Figures 3, 4, 5, 8, 9, 10, 11, 12, 14, 15, 16, 17, 18.

Each file contains the following data (single variable unless otherwise stated) (SI units):

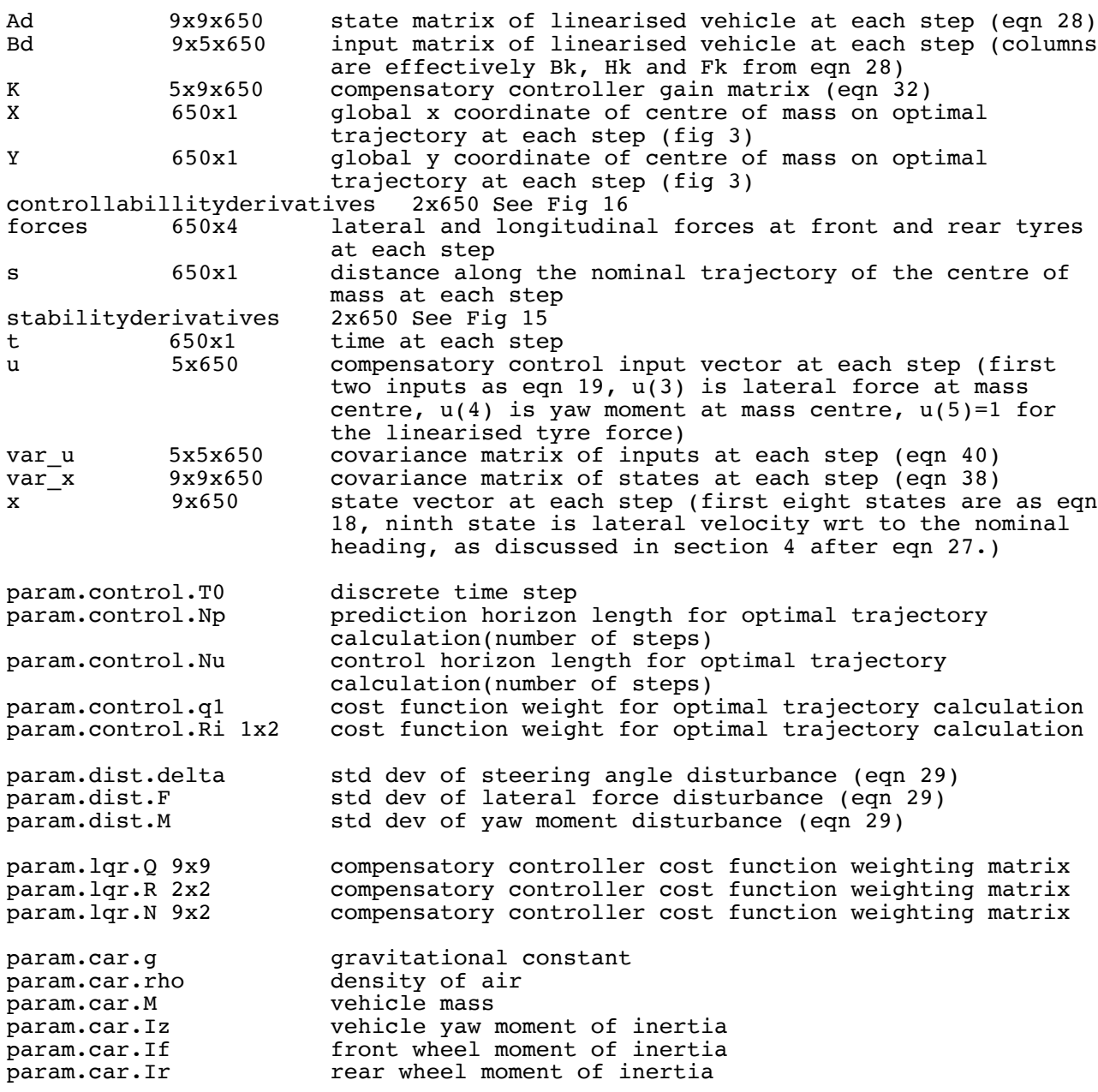

param.car.a front wheel distance from centre of mass param.car.b rear wheel distance from centre of mass front wheel rolling radius param.car.rr rear wheel rolling radius steering gear ratio param.car.w half vehicle track width<br>param.car.bf broportion of braking to proportion of braking torque on front wheel param.car.br 1-param.car.bf<br>param.car.ab proportion of proportion of aero downforce on front wheel param.car.Ax front cross-sectional area param.car.Cx drag coefficient<br>
param.car.Cz lift coefficient lift coefficient param.car.U0 initial vehicle speed param.tyres.C tyre model parameter param.tyres.B tyre model parameter param.tyres.D tyre model parameter param.tyres.E tyre model parameter param.tyres.c1 tyre model parameter param.tyres.c2 tyre model parameter param.nms.zetan neuromuscular system damping ratio<br>param.nms.omegan neuromuscular system natural frequ neuromuscular system natural frequency param.sim.roadi parameters for the optimal trajectory calculation<br>param.sim.roadint 1x2 (see section 3) param.sim.roadint 1x2 param.sim.roadw param.sim.intpos 1x2 param.sim.z param.sim.dcom\_hatbound param.sim.ddcom\_hatbound param.sim.utorque\_hatbound param.sim.ltorque\_hatbound param.sim.dtorque\_hatbound param.sim.dtorque\_traj\_hatbound param.sim.ddcom\_traj\_hatbound param.sim.sublimit<br>param.sim.road.xroad 15001x1 specification of road geometry param.sim.road.yroad 15001x1 param.sim.road.sroad 15001x1 param.sim.road.angroad 15001x1 param.sim.road.xroadl 15001x1 param.sim.road.yroadl 15001x1 param.sim.road.xroadr 15001x1 param.sim.road.yroadr 15001x1 param.sim.road.roadw param.sim.road.roadi param.sim.road.roadint 1x2 param.sim.road.dsroad 15001x1 param.sim.road.dangroad 15001x1 param.sim.road.rroad 15001x1 param.sim.linvehicle param.sim.findoptimal param.sim.loopref results.X 650x14 results of optimal trajectory calculation (section 3) results.ddcom 650x1 results.dtorque 650x1 results.t 650x1 results.xpos 650x1 results.ypos 650x1 results.Fzf 650x1 results.kf 650x1 results.af 650x1 results.Fyf 650x1 results.Fxf 650x1 results.Fzr 650x1 results.kr 650x1 results.ar 650x1 results.Fyr 650x1 results.Fxr 650x1 results.A 14x14x650

results.B 14x2x650 results.F 14x1x650